Installing Adobe Photoshop is relatively easy and can be done in a few simple steps. First, go to Adobe's website and select the version of Photoshop that you want to install. Once you have the download, open the file and follow the on-screen instructions. Once the installation is complete, you need to crack Adobe Photoshop. To do this, you need to download a crack for the version of Photoshop you want to use. Once you have the crack, open the file and follow the instructions to apply the crack. After the crack is applied, you can start using Adobe Photoshop. Be sure to back up your files since cracking software can be risky. With these simple steps, you can install and crack Adobe Photoshop.

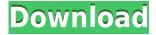

Some of the people who wrote me regarding Photoshop Express in Lightroom 4 and 5 indicated that they were surprised that Adobe removed the ability to remove an image from an album. In other words, it wasn't easy for those people to remove an image from a group they no longer wanted to see, just like the new version of Lightroom doesn't offer such a feature. This version of Photoshop has a new "layer style" feature, which you can use to create your own custom effects by using a series of pre-set guides and stickers, which is very similar to the manner in which Adobe added standalone custom brushes in Photoshop CS6. In this release, the layer style editor is only available in the one Photoshop tab: Layer & Adjustments. Layer styles can be applied to layers or entire images, and, as you would expect, any changes to the layer style effect are only applied to the layer's styling, and not the underlying image itself. This is a fine feature for those who want the oomph, but not the complexity of layers. For Photoshop users unfamiliar with layer styles this feature adds complexity and is not well suited for beginners. One of the main new features to painting gradients offered in Photoshop is that you can now define gradient stops using different colors with the addition of a new toggle in the Gradient Editor. Lightroom 5 now includes a new resample filter option that allows you to resample files after you've installed Lightroom 5. It's a nice addition to Lightroom 4, but you can't see how it affects the photos until after they're resampled.

## Photoshop CC 2014Keygen Full Version License Code & Keygen WIN + MAC x32/64 2023

Some people even get the chance to learn the ropes of the craft when they're working as an entry-level graphic designer. With the basic skills learned during this process, one can also begin to delve into intricate details, like, for example, a 2-D art or animation project. From time to time, people will have jobs where they need to produce a large number of incredibly diverse, exclusive and

photorealistic images that need to be used in various projects. This in turn requires them to be both extremely creative and extremely talented, but also very careful. If you do decide to use Photoshop as a tool for your work, remember that you *never* want to make any changes to the original image that you're trying to reproduce. And even if you wish to make small changes (like a faster alternative to the color palette in a photo) or simply tweak the details, you should always start with a blank canvas, *not* with the original image. Choosing the right tool to edit images is one of the first steps in your graphic design process. While Photoshop has become the most popular image editing software, other tools offer additional features, such as drawing or vector tools. Most people think of high-end and expensive when looking for editing software -- and they definitely should! However, software like Photoshop can be used to create eye-catching images on a budget. And **more importantly**, you should use a tool that does what you need it to do, rather than buying an expensive kit of all possible tools that you won't use. 933d7f57e6

## Photoshop CC 2014 Download free Registration Code Cracked For Mac and Windows {{ lAtest versIon }} 2023

To fix an image, use the image editing software that makes processes easy. Photoshop Elements is the best tool for editing smaller images, and if you're dealing with a lot of photos, you can open them in Photoshop for some minor adjustments. The software's layers are what we are talking about. In Photoshop, you can make a photo background transparent and then create layers to merge. With Photoshop, you can make changes in one layer and then apply the changes to all layers. The new clone magic tool features the ability to select the pixels you want to carry over, without having to manually sample or select areas of the image. It even lets you experiment with screen and camera presets, so you can apply your edits and make adjustments according to specific conditions. Effortlessly create amazing photo collages and panoramas using Photoshop. You can transform photos into incredible HDR panoramas that layer photos on top of one another, or combine photos into living collages. ID Software's Quarz () is a unique stereoscopic 3D editing tool from the creators of Q series 3D software. Now available in the Photoshop Creative Community, you can enjoy the unprecedented stereoscopic capability with your favorite programs, such as Photoshop CS6 or 2019, by simply right-clicking the image and choosing Quarz. Many advanced features, including strokes, shadows, grunge, and filters are now available in the Graphite panel of the Adobe Photoshop Elements 2019: a seamless experience for all levels of users.

photoshop shop cs6 free download photoshop cs6 free download in tamil photoshop cs6 free download in windows 7 photoshop cs6 free download installer photoshop cs6 free download ios adobe photoshop cs6 free download installer photoshop 6 full version free download adobe photoshop cs6 crack files 32bit 64bit free download photoshop cs6 color lookup presets free download photoshop cs6 color wheel plugin free download

With Adobe Photoshop, editing images is easy, even fun. Whether you need to use the original Photoshop tools or are interested in trying some of the new features such as the zoom tools, Adobe Photoshop Elements will take your work to the next level. Just like it is to the website designers, there are many ways of getting this software on the desktops of the masses. However, these are the best things about Photoshop, and you cannot say a word against them. Thanks to the power of Photoshop, users are able to edit any kind of image within photo editing software. As an excited participant, the author enjoyed elaborating the changes made to the advanced version of Photoshop Elements. With its sophisticated features, he found the image editing application easy to use. There are numerous improvements that may not be noticed unless you compare the older products with the new ones. External Editing Different export options include, JPEG, TIFF, GIF and PNG with adjustment smart sharpen mode, crop and auto color adjust. The new tools to support media such as stocks, scribbles, vector shapes, freehand drawing and effects. Smart Brush and Edition Options The new features let you make dynamic text edits for any type of image, a photo overlay along with new options to create photo collages, photo montages and live books. Adobe Photoshop is more than just the name of a very useful image editing tool. It is a feature-packed, user-friendly software package that helps photographers, illustrators and designers make their work better and easier. Once you get the hang of the new features and start editing images right out of the box, you will be hooked!

4. Is the Panel Item functionality going to be phased out in the future? If that is the case, could you explain why? We are planning to drop the Panel Items in future. The planned reason for this is that moving to the native GPU APIs offers the benefit of using more stable APIs. Additionally, moving on the path to support the range of emerging video production tools, including Adobe Premiere Pro and After Effects, using the native GPU APIs, we do not have any need for functionality that is currently in the panel. 5. What will be the replacement for this functionality? We are continuing to discuss with our Converting Assets Panel Panel Items team the future of the panel. We will be re-examining the functionality in the future and determining if we can provide some more focused and concise guidance on the Panel Items. Adobe Photoshop Elements 12 contains three main components: image editing, creative image sharing, and organizing your memories. It works as image editor, both a visual and a destructive one, and a universal organizer. It's the perfect tool for those who need to edit images while they're in an awkward position or a hurry. Adobe Photoshop Fix can correct your photograph and give it a boost to help the photo industry. It's a great tool for people who are into photography and want to improve the quality of their images. It fixed and enhanced the images, made minor image corrections and did its best to enhance the details of your images. It also names the snapshot as a "True Copy" frequently to avoid any other accidental changes made by the "fix stamp".

https://new.c.mi.com/th/post/1307720/Free\_MIDI\_To\_MP3\_Converter\_Активированная\_полная\_в https://new.c.mi.com/ng/post/61729/Drop\_001\_Скачать\_April-2022
https://new.c.mi.com/th/post/1308827/Emsisoft\_Decryptor\_For\_NoWay\_крякнутая\_версия\_Скач https://new.c.mi.com/th/post/1307351/Aiseesoft\_Data\_Recovery\_c\_кряком\_With\_Serial\_Key\_C https://new.c.mi.com/my/post/442289/YATS32\_c\_кряком\_Activation\_Code\_With\_Keygen\_Cкачат

Learn how to create a watercolor sketch effect, and remove any object from a photo with the Masking Tool in Photoshop. You can also create unique photo layout templates to use for mixing, packaging, and editing photographs. There's even a tutorial on how to generate a recipe box in Photoshop! Check out useful Photoshop features such as: Tabs, Panes, Tracks, Levels, Filters, Defaults, and more, where to find them, and the basics of using them in Photoshop CC 2015. And with expertise from a variety of online educators and well-known Photoshop experts, this is the essential guide for anyone looking to get to grips with the Photoshop interface and use it to its full potential. The big new thing for video editors is Open Color. Open Color enables you and your collaborators to work collaboratively in post without wasting time colour correcting each other's work. Open Color isn't just for colour grading -- detect changes in contrast in an image, and give it a clean, bright look. Open Color can also process footage to compensate for low light and increased depth of field — giving you more flexibility to maintain creative intent. With its new focus on video editing, Photoshop CC 2015 is designed to help pros efficiently create and publish videos. You can get started quickly with access to a new, streamlined video editor, panel controls, the ability to add customizable narration, and even a new workflow engine. Plus, the new linked timeline function lets you bounce shots back and forth between each other without losing the progress that you've made-whether you're editing media on a laptop or an iPad.

 $https://www.indiatribalcare.com/wp-content/uploads/2022/12/savekvi.pdf \\ https://www.textaura.com/wp-content/uploads/2022/12/Photoshop-2022-Version-2301-CRACK-Serial-Number-For-Windows-lAtest-release-2023.pdf \\ https://homeworks.ng/wp-content/uploads/2022/12/Photoshop_Elements_10_Free_Download_HOT.pdf$ 

 $\frac{https://merryquant.com/web-layout-in-photoshop-psd-free-download\_best\_/}{https://the-chef.co/adobe-photoshop-2021-version-22-1-0-download-cracked-2023/http://efekt-metal.pl/?p=1}$ 

 $\frac{https://cambodia on line market.com/photoshop-cc-download-with-registration-code-windows-10-11-x3}{2-64-2022/}$ 

https://shiphighline.com/wp-content/uploads/2022/12/raivan.pdf http://adomemorial.com/2022/12/24/photoshop-elements-5-free-download-patched/

The Photoshop is a software for creative and graphic designers. It is developed by Adobe Systems for editing photographs. It has a lot of features and functions, and it can be used by all types of users. It has advanced graphic selection and tools that have come a long way with the help of advanced technology. The most amazing part about Photoshop is that it has an amazing collection of image editing tools for users. Every image editing or photo editing application is just so simple or so user-friendly because Photoshop has been designed for a wide range of users with different kinds of availability. If you think that Photoshop is not the best tool for editing photos, you are wrong. Yes, Photoshop CS6 can be used in fine quality for painting and photo editing. It has different ways to perform painting while the basic features are still user-friendly. For example, you can trim a photo to exactly fit a certain size and shape. The course contains all the necessary skills and techniques that you should know to develop your creativity in Graphic design. You will have tons of practice while learning from the instructor. The program has been designed in step-by-step videos that are easy to follow. An amazing thing about learning this course is that it triggers samples of graphic design for you. You will get lots of enthusiasm as well as creativity. Coming homeschool is the perfect opportunity to work on designing by yourself and then you will also have the option to share it with your friends as well.